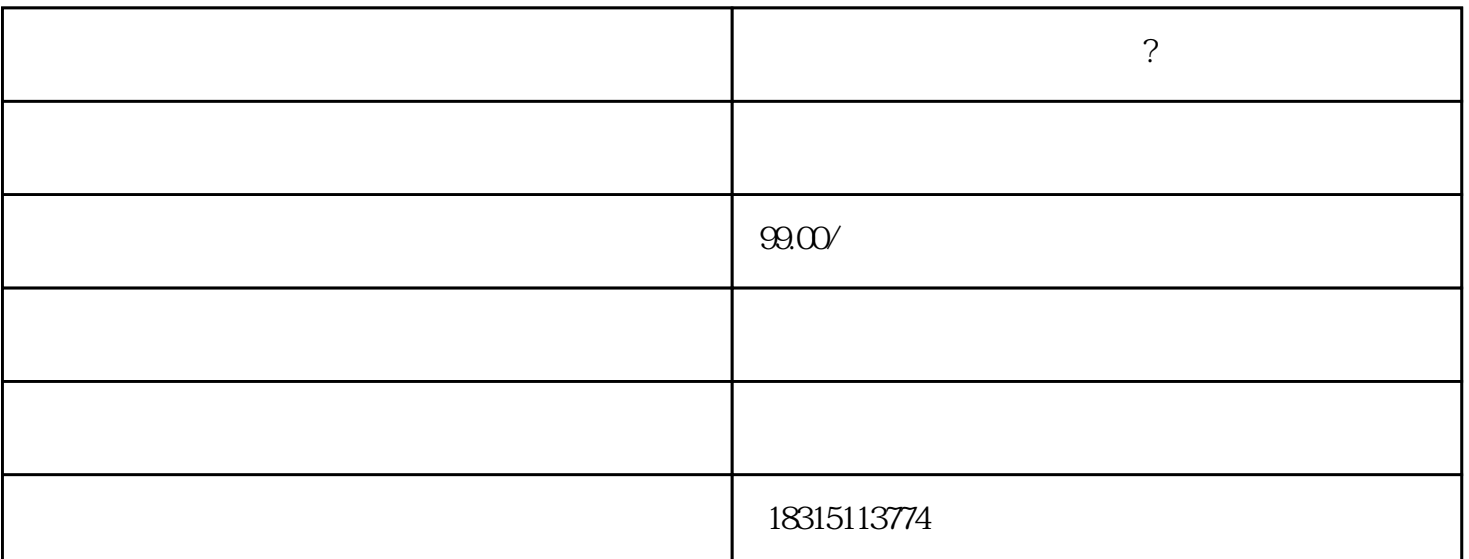

 $\widetilde{\mathcal{M}}$  $\hspace{1cm}$  / iPhone13 IOS15.5  $\hspace{1cm}$  1.31  $\hspace{1cm}$  app app 2  $\sim$  2